**<u>Rule</u>**: The use of **\$sampled** in assertions, although allowed, is redundant because the values used for all design variables inside the expressions are those sampled at the Preponed region. However, the **\$sampled** is necessary in an action block, which does not follow/utilize the sampled semantics and hence uses the current values of the variables at the time the action block is evaluated.

## 4.2.1.1.2 \$past

**<u>Rule</u>**: The **\$past** function provides the sampled value that an expression held in a previous n<sup>th</sup> cycle. The syntax of the function is: [1]

\$past( expression1 [, number\_of\_ticks] [, expression2] [, clocking\_event])
expression1 represents the expression being sought.

The three optional arguments define the following:

- expression1 and expression2 can be any expression allowed in assertions.
- number\_of\_ticks specifies the number of clock ticks in the past. number\_of\_ticks must be one or greater, and must be static (i.e., known at elaboration time). If number\_of\_ticks is not specified, then it defaults to 1. If the specified clock tick in the past is before the start of simulation, the returned value from the **\$past** function is a value of X.
- expression2 is used as a gating expression for the clocking event. The value returned for \$past is expression1 sampled number\_of\_ticks gated cycles ago. In other words, for:
   \$past(data, 3, load\_enable, @(posedge clk)) the returned value is the sampled value of data in the 3<sup>rd</sup> prior cycle in which load\_enable was true. This is demonstrated in Figure 4.1.1.1-2 /ch4/4.2/past.sv
- clocking\_event specifies the clocking event for sampling expression. A clock tick is based on clocking\_event.
- Examples: :

```
regload |=> reg_data==$past(data); // value of load_data at the previous cycle
regload |-> ##2 reg_data==$past(data, 2); // value of load_data at 2 cycles ago
regload |-> ##2 reg_data==$past(data, 2, 1, @(posedge clk)); // value of load_data at 2 cycles ago
regload |-> ##2 reg_data==$past(data, 3, load_enable, @ (posedge clk));
// value of data when it was sampled 3 gated cycles ago with load enable as the gate.
```

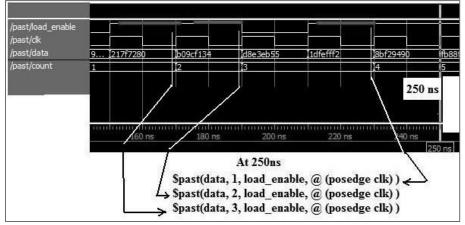

Figure 4.2.1.1-2 Evaluation of \$past(data, 3, load\_enable, @ (posedge clk) **Question:** Rule: Method triggered (see 2.5.2) is not allowed as an argument of system task functions. In addition, it can only be used within a SVA construct. Thus, the following code is <u>illegal</u>: sequence qT; @ (posedge clk)a ##2 b; endsequence : qT

```
a_P1 : assert property (@ (posedge clk) go |=> <u>$past(qT.triggered)</u>); // •
wire go_triggered;
assign go_triggered = <u>$past(qT.triggered)</u>); // • ch4/sampled4 3.sv
```